# **Repository Function SETACCESSPERMIT**

## Description

Method for updating the list of users who have access (i.e. reading) permission for this entity.

**Note:** SETACCESSPERMIT **cannot be used against columns or tables.**

#### **Syntax**

retval = **Repository("SETACCESSPERMIT"** , entID, param1)

### **Parameters**

The **SETACCESSPERMIT** method has the following parameters.

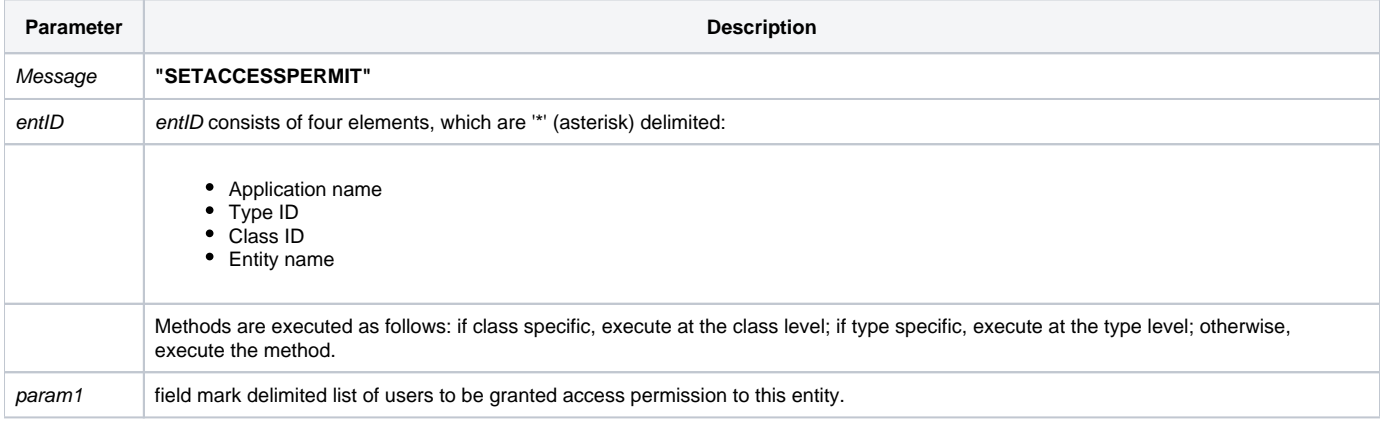

#### Returns

Null in all cases.

**Note: Always call the [Get\\_Status function](https://wiki.srpcs.com/display/Commands/Get_Status+Function) after calling Repository.**

#### See also

[Repository\(\) function](https://wiki.srpcs.com/display/Commands/Repository+Function), [GETACCESSPERMIT Method](https://wiki.srpcs.com/display/Commands/Repository+Function+GETACCESSPERMIT), [Get\\_Repos\\_Entities\(\).](https://wiki.srpcs.com/display/Commands/Get_Repos_Entities+Function)

#### Example

```
/* Add the user 'EDWARD' to the list of users with access permission for the CENTERWINDOW stored procedure */
Declare Function Get_Repos_Entities, Repository, Get_Status
declare subroutine fsmsg
AppID = @APPID<1> ;* current application
TypeID = "STPROC" ;* OpenInsight stored procedures
ClassID = "" ;* Not Applicable
Stored_Proc_Name = 'CENTERWINDOW'
entid = AppID : '*' : TypeID : '*' : ClassID : '*' : Stored_Proc_Name
result = Repository("GETACCESSPERMIT", entid)
/* result now contains a field mark delimited list of users who have access permission to CENTERWINDOW in 
Field 1. */
If Get_Status(ErrCode) then
  call msg(@window, 'Error code ' : ErrCode : ' returned from Repository.')
  return 1
end
locate 'EDWARD' in result using @fm setting loc else
  result = result : @fm : 'EDWARD'
  retval = Repository("SETACCESSPERMIT", entid, result)
  /* retval is null. Use Get_Status() to determine if an error occurred. */
  If Get_Status(ErrCode) then
    call msg(@window, 'Error code ' : ErrCode : ' returned from Repository.')
    return 1
   end
end
```